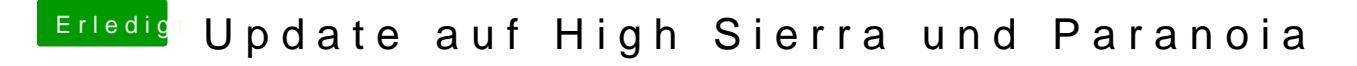

Beitrag von Hunk89 vom 6. September 2017, 19:05

künstlich altern lassen?

Gesendet von iPhone mit Tapatalk